**Photoshop 2021 Keygen Serial Key Free Latest**

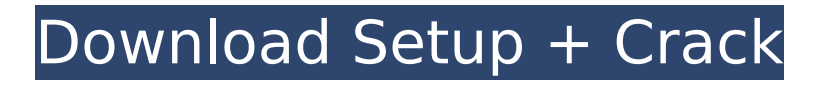

## **Photoshop 2021 Crack+ With Serial Key Free Download [Updated] 2022**

Image courtesy of Robert Nyffeler \*\*\*\*\*Case Study:\*\* A Troubling Issue Robert Nyffeler, the owner of the image on the previous page, runs a professional photography business, is also an extremely talented and ambitious photographer, and has been using Photoshop for many years. This image was created for a client who required a certain look and feel, but wasn't looking for anything produced to a high level of quality. The client didn't share any details about his project until well into the editing process. As a result, Robert was totally on his own when creating this image and wasn't sure what to expect. Robert expressed concern about how the image would look to his client and how he'd be reprimanded if he botched this photo. The client, on the other hand, seemed very pleased with his work, with the exception of one small problem: the section of the woman's face that was originally a fuzzy blur is all that is visible on the image. The client had asked to have that area blurred out, and so the image was trashed. When Robert went to complain about this to the client, the client told him not to worry, that he was far more concerned about how the picture looked than what was visible in the image. This client wanted to get the image done, and, in the eyes of this client, Robert failed. So, what happened here? When creating this client-driven project, Robert tried to work within a certain set of parameters and was limited in his choices. \*\*\* ## Professional Graphics Software Adobe Photoshop is the industry standard. It is the absolute king of the Photoshop roll, and its list of features is so long that it is nearly impossible to count them all, but let's try anyway: Photomerge Align Images Create and Edit Layers Customize Control Panels Align Layers Charts and Graphs Adjustments Fill Layers Image Drawing Adjust Layer Opacity Lens Correction Layers Convert Layers to Smart Objects Correct Image Size Adjust Histograms Make Sure Image Is Well Organized Filter Image Convert to Grayscale Create and Edit Filters Create Color Tones and Tint Adjustment Layers Remove Color Layers Adjust Brightness/

### **Photoshop 2021 With Registration Code Free Download [2022]**

Who should use Photoshop Elements? Photoshop Elements is suitable for people who want to make changes to images like improving the contrast and colour and removing background noise. It also works well for very basic editing tasks. The most basic version has around 40 features, while the most advanced version has around 160. We will briefly describe the features you need to edit images for each of the most popular file types; jpg, png, tiff, pdf and gif. It's also worth learning how to create smart object layers, photo collage and embellish layers and how to use the filters, but for this article, we will focus just on the tools in Photoshop Elements. Steps to editing images in Photoshop Elements Update/change/edit your photos, using Photoshop Elements (Optional - or instead of Photoshop) Update/change/edit your photos, using Photoshop Elements (Optional - or instead of Photoshop) Create photostreams, as from Flickr, Facebook, 500px or your iPhone camera roll Create photostreams, as from Flickr, Facebook, 500px or your iPhone camera roll Make custom web buttons, icons and screensavers Make custom web buttons, icons and screensavers Do vectorbased graphic editing and work with shapes Do vector-based graphic editing and work with shapes Make 1:1 pixel images for social media, e-commerce sites, packaging and more Make 1:1 pixel images for social media, e-commerce sites, packaging and more Retouch photographs and create other effects such as poster effect, vintage effect, vinylized effect, pencil effect, old film effect and more You can use the Photoshop Elements editor to edit all photos, but there are some things you have to do in a different way. Layers in Photoshop Elements The most common way to work with layers in Photoshop Elements is called "Actions" where you can use layer effects and use the layer as a group where multiple settings apply to one layer. To add layers to a layer group click the down arrow or activate the group icon in the layer palette (the [ ] icon on the left hand side of the screen). You can switch between "actions layers" and "individual layers" in the Layers palette. You can use layer groups for photo manipulations to make your photograph look as if it were old. To do this, you need to use a layer group for each stage of the effect, but you only 388ed7b0c7

# **Photoshop 2021 Crack+**

1. Field of the Invention The present invention relates generally to the separation of polar and nonpolar components in a mixture and, more particularly, to the separation of the polar and non-polar components of crude oil into non-oil components and oil components and the recovery of non-oil components and the oil components from a mixture that is ultimately a product of a petroleum conversion process. 2. Brief Discussion of the Prior Art Crude oil is a combination of hydrocarbons, natural and synthetic, and sometimes other components. These components have a wide array of boiling points within the range of about 15.degree.-500.degree. C. At any particular temperature, there are very substantial differences in volatility between different types of oil. Of course, those of ordinary skill in the art will recognize that crude oil, in general, is comprised of a wide variety of hydrocarbons having boiling points close to that of the crude oil. The composition of a crude oil generally varies with its geographical origin. For example, crude oil from an ocean region generally has a lower proportion of paraffins and cycloparaffins and a higher proportion of aromatics than does crude oil from a land region. Variation between crude oils of different geographical origin is quite marked and may depend, in part, on the particular formation in which the oil is stored. Crude oil and crude oil components are obtained from oil bearing regions by a variety of processes. The common processes include recovery from naturally occurring reservoirs by primary production (e.g. exploration and drilling), secondary recovery (e.g. water flooding or steam flooding) and tertiary recovery (e.g. miscible flooding). The common methods for recovery of crude oil from the naturally occurring reservoir include primary production, secondary recovery and tertiary recovery. There are various methods for the secondary and tertiary recovery of crude oil. One such method involves the enhanced recovery of crude oil by injecting steam into an oil bearing reservoir region. Steam injection displaces a portion of the reservoir oil in the reservoir region so that the oil can be more easily recovered. The product of a petroleum conversion process is a mixture of non-oil components and oil components and sometimes water and natural gases. In some applications, the non-oil components are merely a waste product from the process. In others, the non-oil components are processed to recover hydrocarbons or chemicals. The non-oil components and oil components are both comprised of chemical compounds, but they differ in the way they occur and

### **What's New in the Photoshop 2021?**

A new bill that would lower the drinking age to 19 nationwide is making its way through the Kentucky Senate. The legislation, filed by Republican state Sen. Wayne Christian, is part of an effort to loosen alcohol restrictions that lawmakers in a number of states have attempted to do for decades. Another bill, sponsored by Democratic state Sen. Morgan McGarvey, would essentially create a legal drinking age of 18 in Kentucky. "Kentuckians should be responsible adults that can legally drink alcohol, not teenagers who can't legally drive," said Christian, a Tompkinsville resident and father of three sons. "I was a teenager when I became an adult." The legislation has the potential to ignite a fiery debate over the state's alcohol regulations. The bills, which have not been scheduled for hearings yet, follow other states' efforts to reduce the legal drinking age and would apply to both underage and adult users. Christian's bill would allow any resident who turns 19 before their birthday to legally buy, drink and possess alcoholic beverages, including beer. A person who turns 19 on or after their birthday can't buy or drink alcohol until they reach adulthood. "It's time for Kentucky to catch up to the rest of the country and recognize the reality of where our culture is," he said. Rising state-level support Support for lowering the drinking age has been on the rise for years. A report released in October by the Center for Alcohol Policies stated that 23 states have proposed lowering their legal drinking age in the past two years, including South Carolina, Texas and Indiana. At the same time, some lawmakers have been trying to strengthen alcohol restrictions. An 18-yearold can't legally buy and drink alcohol in Kentucky; it requires a 21-year-old minimum to purchase. But a recent Centers for Disease Control and Prevention report found that teens have at least a 50

percent higher rate of acute, fatal injuries or illnesses than adults. Among people ages 15 to 19, more than 1,400 died and 19,000 were hospitalized. And as underage drinking has become more common and drinking on college campuses has increased, other parts of the country have moved to more restrictive laws. Texas, for example, recently toughened its laws regarding the sale of alcohol to underage individuals. A new law requires that someone who sells alcohol to a minor or gives alcohol to someone younger than 21 must be at least 21 years old. "Most

# **System Requirements:**

I'm not sure if I really understand how these work, but just in case: Apple Arcade Game Centre Arcade PlayStation 4 Android devices Xbox One Vita Xbox 360 PlayStation Vita iOS Windows Windows Phone PC (XBOX 360) We have over 30 games on our hand picked list! We also have a 3rd party list with games that aren't on the hand picked list. With the iOS and Android list, you can also download

<https://bestonlinestuffs.com/photoshop-cs6-keygen-download/> <https://sahabhaav.com/photoshop-2022-version-23-0/> <http://www.travelmindsets.com/?p=15894> [https://somalicareers.com/en/photoshop-cc-2015-version-16-serial-number-and-product-key-crack](https://somalicareers.com/en/photoshop-cc-2015-version-16-serial-number-and-product-key-crack-free-download-updated/)[free-download-updated/](https://somalicareers.com/en/photoshop-cc-2015-version-16-serial-number-and-product-key-crack-free-download-updated/) [https://versiis.com/40020/adobe-photoshop-2022-version-23-0-1-universal-keygen-with-product](https://versiis.com/40020/adobe-photoshop-2022-version-23-0-1-universal-keygen-with-product-key-3264bit-march-2022/)[key-3264bit-march-2022/](https://versiis.com/40020/adobe-photoshop-2022-version-23-0-1-universal-keygen-with-product-key-3264bit-march-2022/) [https://www.beliveu.com/upload/files/2022/07/lPGP9X6ZCHmG487Wht7A\\_05\\_2b2fe6e4300201b7a04](https://www.beliveu.com/upload/files/2022/07/lPGP9X6ZCHmG487Wht7A_05_2b2fe6e4300201b7a04c3fc1c75b46a8_file.pdf) [c3fc1c75b46a8\\_file.pdf](https://www.beliveu.com/upload/files/2022/07/lPGP9X6ZCHmG487Wht7A_05_2b2fe6e4300201b7a04c3fc1c75b46a8_file.pdf) <https://www.selby.gov.uk/system/files/webform/Photoshop-CS4.pdf> [https://www.brookfieldct.gov/sites/g/files/vyhlif341/f/styles/news\\_image\\_teaser/public/news/liz\\_mona](https://www.brookfieldct.gov/sites/g/files/vyhlif341/f/styles/news_image_teaser/public/news/liz_monahan.pdf) [han.pdf](https://www.brookfieldct.gov/sites/g/files/vyhlif341/f/styles/news_image_teaser/public/news/liz_monahan.pdf) [https://www.atipt.com/system/files/webform/your-story/2022/07/04/Adobe-Photoshop-](https://www.atipt.com/system/files/webform/your-story/2022/07/04/Adobe-Photoshop-CC-2015-version-16.pdf)[CC-2015-version-16.pdf](https://www.atipt.com/system/files/webform/your-story/2022/07/04/Adobe-Photoshop-CC-2015-version-16.pdf) [https://panda-app.de/upload/files/2022/07/TIjvjoLhQw1eYaughjVR\\_05\\_e2370217dcb43e293be83365d](https://panda-app.de/upload/files/2022/07/TIjvjoLhQw1eYaughjVR_05_e2370217dcb43e293be83365db7003e0_file.pdf) [b7003e0\\_file.pdf](https://panda-app.de/upload/files/2022/07/TIjvjoLhQw1eYaughjVR_05_e2370217dcb43e293be83365db7003e0_file.pdf) [https://alumni.armtischool.com/upload/files/2022/07/lW4ANT9kxrX9r9TEeZAE\\_05\\_2b2fe6e4300201b](https://alumni.armtischool.com/upload/files/2022/07/lW4ANT9kxrX9r9TEeZAE_05_2b2fe6e4300201b7a04c3fc1c75b46a8_file.pdf) [7a04c3fc1c75b46a8\\_file.pdf](https://alumni.armtischool.com/upload/files/2022/07/lW4ANT9kxrX9r9TEeZAE_05_2b2fe6e4300201b7a04c3fc1c75b46a8_file.pdf) <http://djolof-assurance.com/?p=26472> [https://social.halvsie.com/upload/files/2022/07/gOAZ7JgQGykCxb2GgNkf\\_05\\_2b2fe6e4300201b7a04c](https://social.halvsie.com/upload/files/2022/07/gOAZ7JgQGykCxb2GgNkf_05_2b2fe6e4300201b7a04c3fc1c75b46a8_file.pdf) [3fc1c75b46a8\\_file.pdf](https://social.halvsie.com/upload/files/2022/07/gOAZ7JgQGykCxb2GgNkf_05_2b2fe6e4300201b7a04c3fc1c75b46a8_file.pdf) [https://www.cameraitacina.com/en/system/files/webform/feedback/adobe](https://www.cameraitacina.com/en/system/files/webform/feedback/adobe-photoshop-2021-version-225_10.pdf)[photoshop-2021-version-225\\_10.pdf](https://www.cameraitacina.com/en/system/files/webform/feedback/adobe-photoshop-2021-version-225_10.pdf) <https://saudils.com/wp-content/uploads/2022/07/bertder.pdf> [https://plumive.com/upload/files/2022/07/VoSyWpkvABWBU19LIY25\\_05\\_2b2fe6e4300201b7a04c3fc1](https://plumive.com/upload/files/2022/07/VoSyWpkvABWBU19LIY25_05_2b2fe6e4300201b7a04c3fc1c75b46a8_file.pdf) [c75b46a8\\_file.pdf](https://plumive.com/upload/files/2022/07/VoSyWpkvABWBU19LIY25_05_2b2fe6e4300201b7a04c3fc1c75b46a8_file.pdf) <http://ticketguatemala.com/?p=22286> <https://www.cakeresume.com/portfolios/57d1f3> [https://lifeproject.fr/photoshop-2021-version-22-5-1-universal-keygen-free-registration-code-free](https://lifeproject.fr/photoshop-2021-version-22-5-1-universal-keygen-free-registration-code-free-download/)[download/](https://lifeproject.fr/photoshop-2021-version-22-5-1-universal-keygen-free-registration-code-free-download/) <https://dawnintheworld.net/adobe-photoshop-2021-version-22-4-jb-keygen-exe/> <http://cpstest.xyz/photoshop-cs6-crack-keygen-with-serial-number-free-download-3264bit/> [https://www.afrogoatinc.com/upload/files/2022/07/QrEaOtF8pn2O13zIKUH4\\_05\\_2b2fe6e4300201b7a](https://www.afrogoatinc.com/upload/files/2022/07/QrEaOtF8pn2O13zIKUH4_05_2b2fe6e4300201b7a04c3fc1c75b46a8_file.pdf) [04c3fc1c75b46a8\\_file.pdf](https://www.afrogoatinc.com/upload/files/2022/07/QrEaOtF8pn2O13zIKUH4_05_2b2fe6e4300201b7a04c3fc1c75b46a8_file.pdf) [https://www.cameraitacina.com/en/system/files/webform/feedback/photoshop-cs3\\_12.pdf](https://www.cameraitacina.com/en/system/files/webform/feedback/photoshop-cs3_12.pdf) <https://uwaterloo.ca/accessability-services/system/files/webform/adobe-photoshop-2021.pdf> [https://www.mozideals.com/advert/adobe-photoshop-cc-2015-version-18-keygen-crack-serial-key](https://www.mozideals.com/advert/adobe-photoshop-cc-2015-version-18-keygen-crack-serial-key-free-download/)[free-download/](https://www.mozideals.com/advert/adobe-photoshop-cc-2015-version-18-keygen-crack-serial-key-free-download/) <https://madisontaxservices.com/adobe-photoshop-2021-version-22-3-1-key-generator> <https://unboxguru.com/wp-content/uploads/2022/07/zevaran.pdf> <https://www.chesapeakemarineinst.com/photoshop-2022-mem-patch/> <https://wmich.edu/system/files/webform/Photoshop-2022-Version-232.pdf> <https://6v9x.com/adobe-photoshop-2022-version-23-4-1-crack-activation-code-product-key-free-x64/>